# **MSPbots Setup Report**

This article has the following information:

- [What is the MSPbots Setup Report?](#page-0-0)
- [How is the MSPbots Setup Report helpful?](#page-0-1)
- [Where can I access the MSPbots Setup Report?](#page-0-2)
- [What are the widgets included in the report?](#page-0-3)
	- Related Topics:

# <span id="page-0-0"></span>What is the MSPbots Setup Report?

The MSPbots Setup Report contains widgets that show the overall health of your MSPbots setup. It highlights the areas that require action and those that need to be fixed so that MSPbots can be fully functional.

## <span id="page-0-1"></span>How is the MSPbots Setup Report helpful?

This report helps the admin to identify the possible issues in the MSPbots Setup in real-time.

## <span id="page-0-2"></span>Where can I access the MSPbots Setup Report?

This report can be accessed under **Settings** and may only be viewed with admin permissions. To access the report, navigate to Settings on the MSPbots menu and go to **[MSPbots Setup Report](https://app.mspbots.ai/MSPbotsSetupReport?pageid=1386567268423028738)**.

#### <span id="page-0-3"></span>What are the widgets included in the report?

The widgets available in the MSPbots Setup Report are listed and described below. Data that are displayed in green font indicate a good status. Data in red, however, indicates that action is required for that widget info.

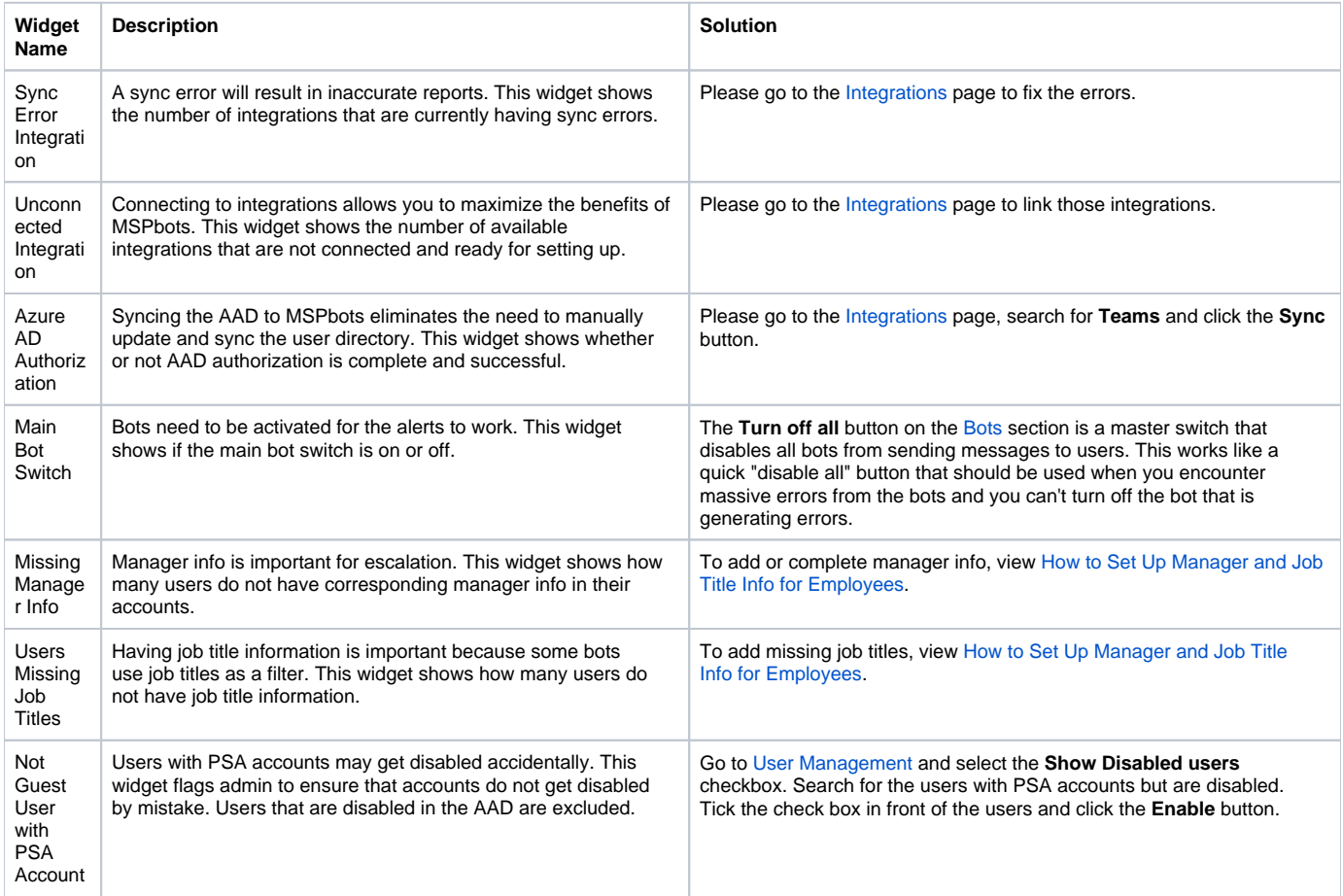

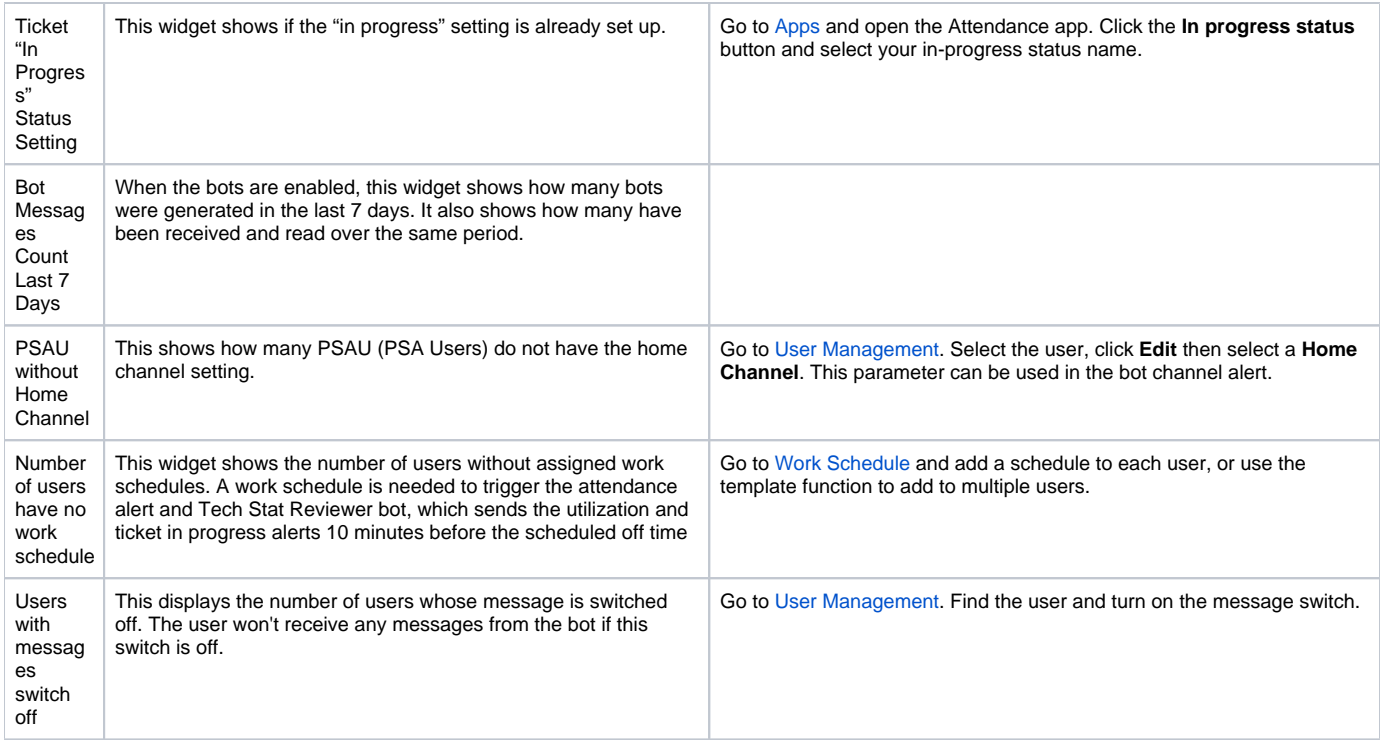

#### **Related Topics:**

- [ConnectWise Automate Integration Setup](https://wiki.mspbots.ai/display/MKB/ConnectWise+Automate+Integration+Setup)
- [How to Create a Target Card Widget](https://wiki.mspbots.ai/display/MKB/How+to+Create+a+Target+Card+Widget)
- [Creating a Scorecard Dashboard](https://wiki.mspbots.ai/display/MKB/Creating+a+Scorecard+Dashboard)
- [What Filter Conditions and Formats are Available for Creating Widgets](https://wiki.mspbots.ai/display/MKB/What+Filter+Conditions+and+Formats+are+Available+for+Creating+Widgets)
- [How to Create Slicers in Widgets](https://wiki.mspbots.ai/display/MKB/How+to+Create+Slicers+in+Widgets)